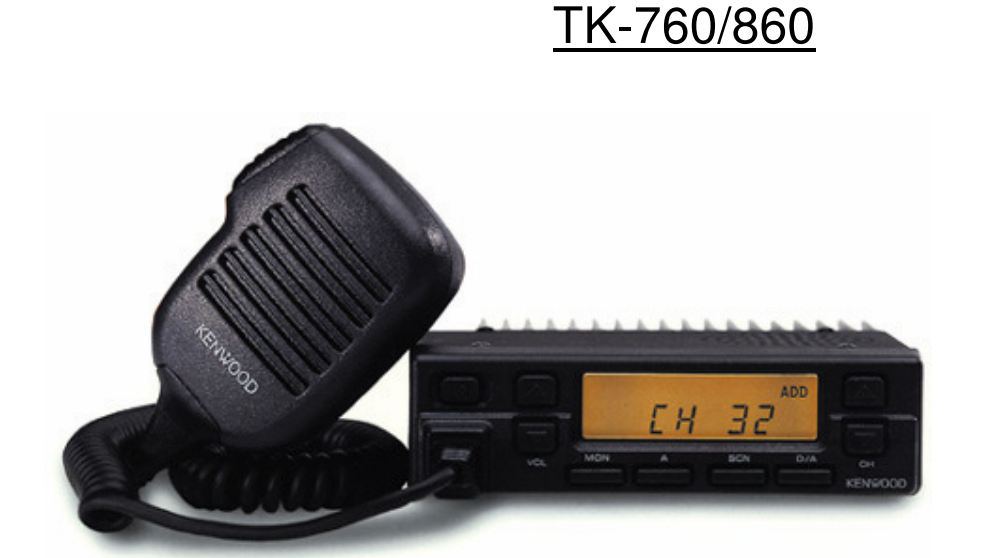

## PROGRAMACION MANUAL

## Habilitación de la programación manual

 Para habilitar la programación manual deberá colocarse un puente en la lógica, en la posición **R492**. Kenwood Corporation suministra los equipos sin dicho puente. A continuación en la figura podemos ver en que parte de la unidad lógica deberá colocar el puente.

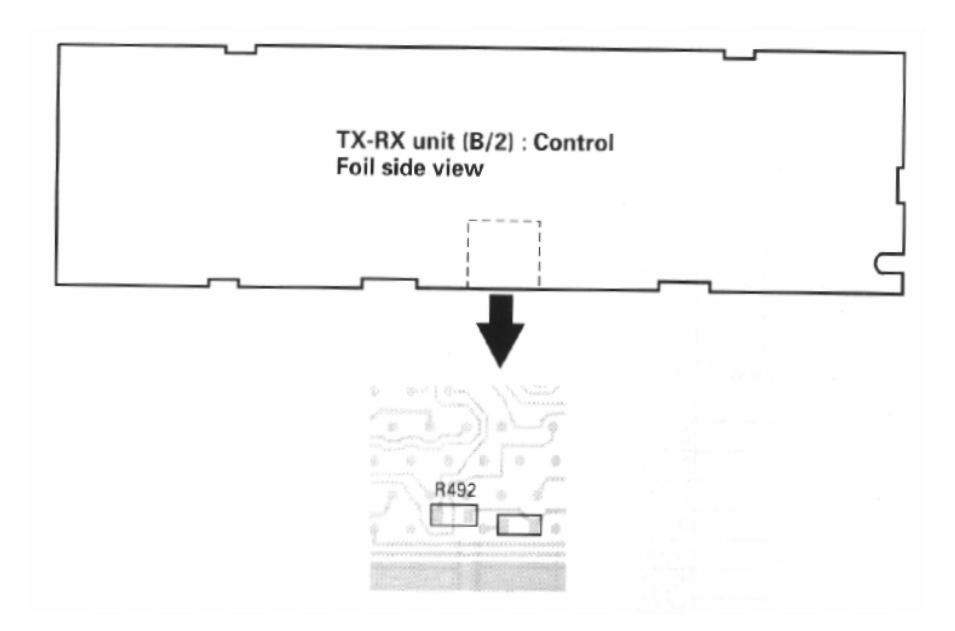

楽楽楽

## ~~~ AUTO PROGRAMACION - TK-760K / 860K ~~~

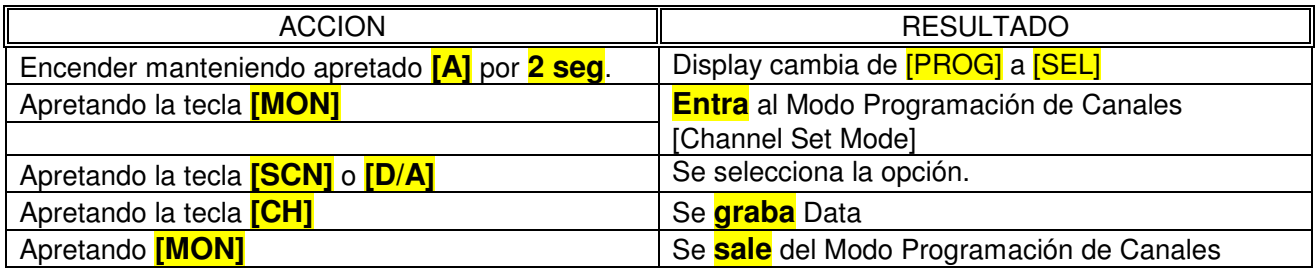

## MODO GRABACION DE CANALES

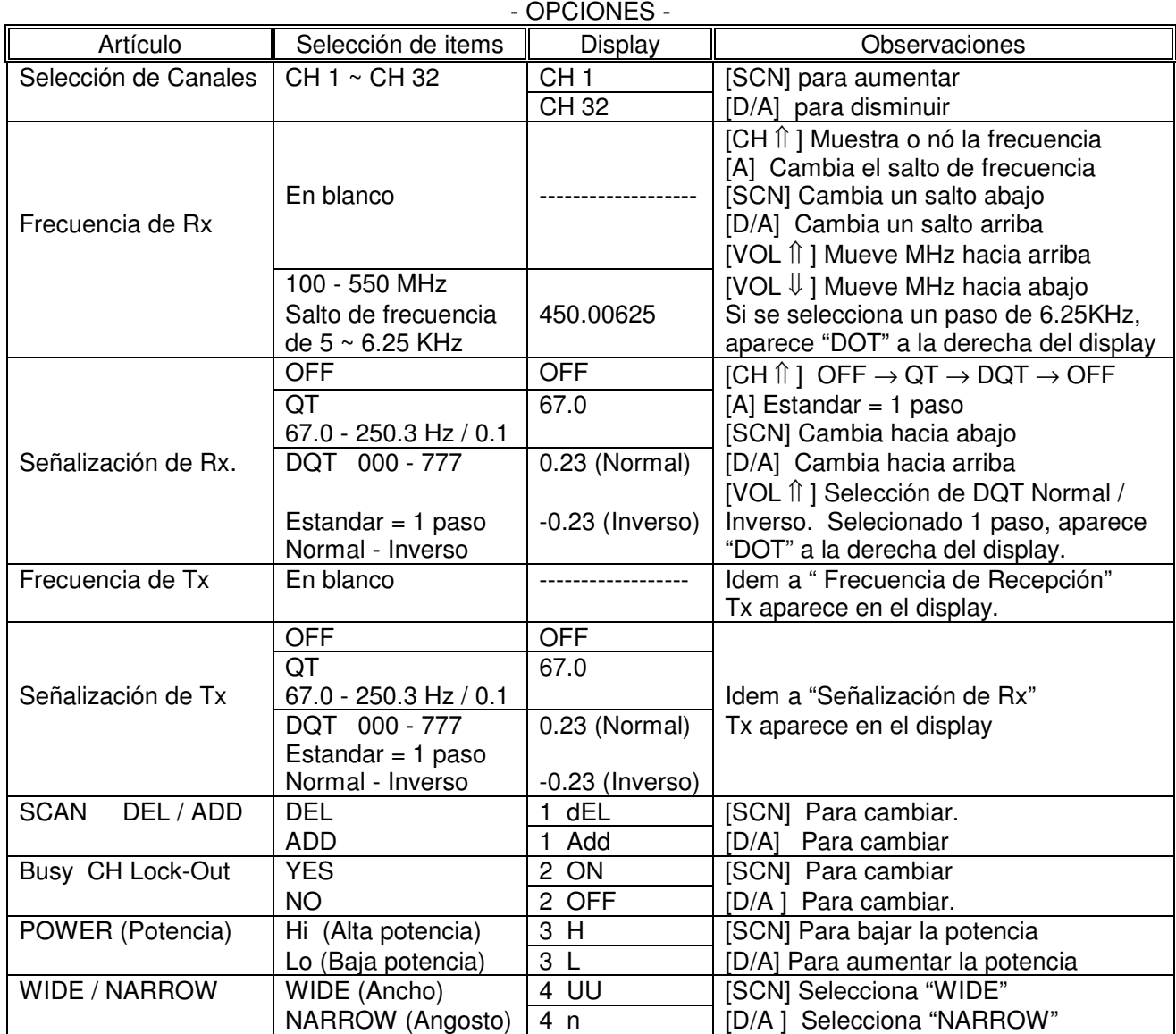